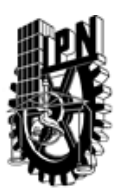

# INSTITUTO POLITÉCNICO NACIONAL SECRETARIA DE INVESTIGACIÓN Y POSGRADO

### DIRECCIÓN DE POSGRADO

*INSTRUCTIVO para el correcto llenado del formato SIP-30, Registro o Actualización de Unidades de Aprendizaje (UAP)*

El formato SIP-30 es un formulario PDF interactivo, el cual puede ser completado en forma electrónica con un lector de archivos PDF (Adobe Reader 9 o superior). Para facilitar la identificación de los campos del formulario, haga clic en el botón Resaltar campos existentes, en la barra de mensajes del documento. Si lo prefiere, puede imprimir el formato y completarlo a máquina de escribir o a mano.

El nombre de los campos y las áreas designadas para requisitar la información son autoexplicativos; sin embargo se tienen instrucciones específicas para campos de interés especial:

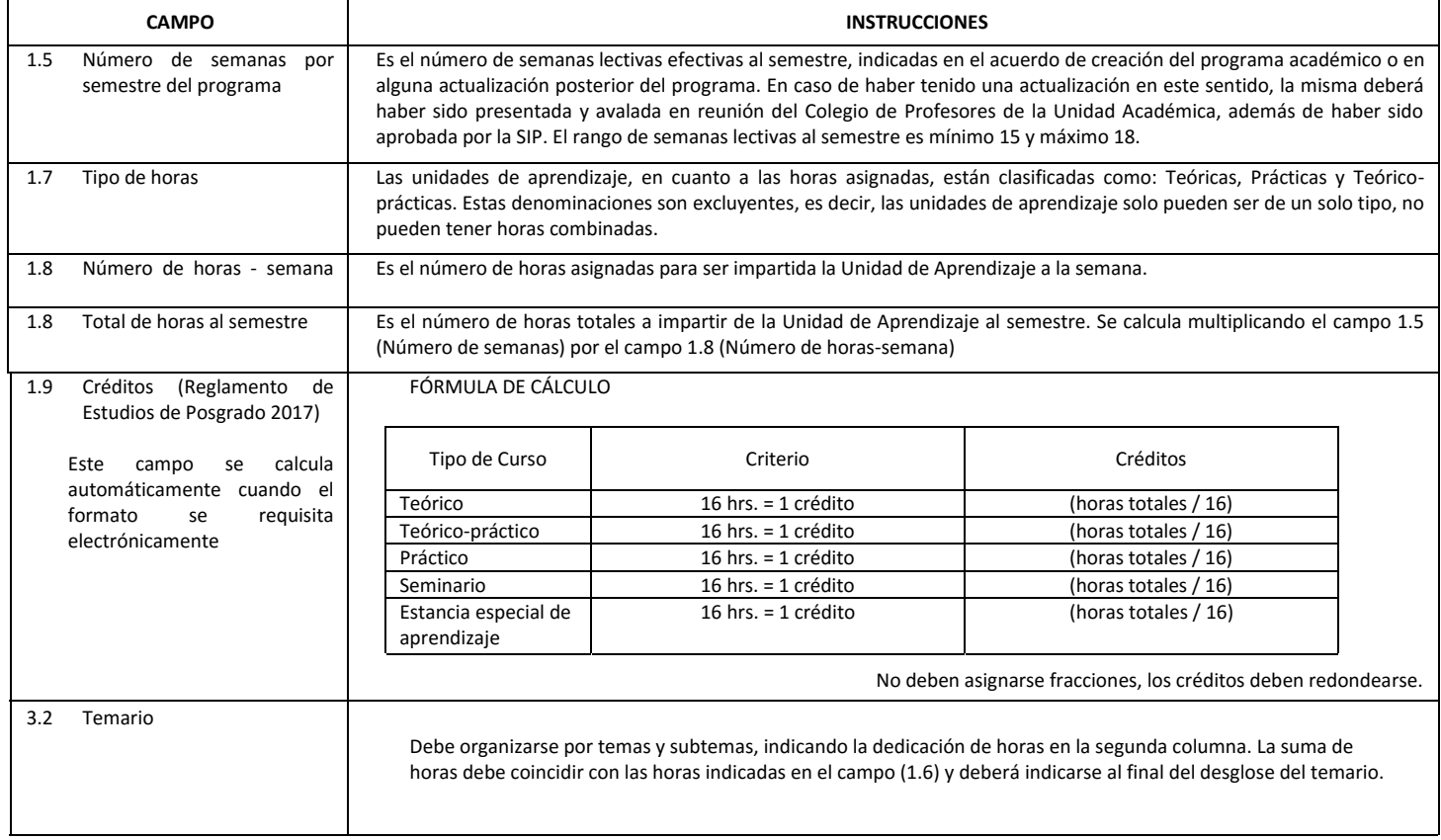

El formato SIP-30 deberá estar firmado por el Director o Jefe de la Sección de Estudios de Posgrado e Investigación de la Unidad Académica. La ausencia de dicha firma invalida la solicitud.

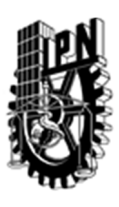

# INSTITUTO POLITÉCNICO NACIONAL

SECRETARIA DE INVESTIGACIÓN Y POSGRADO

## DIRECCIÓN DE POSGRADO

*FORMATO GUÍA PARA REGISTRO DE UNIDADES DE APRENDIZAJE (UAP) ‐ NUEVAS O ACTUALIZACIÓN ‐* 

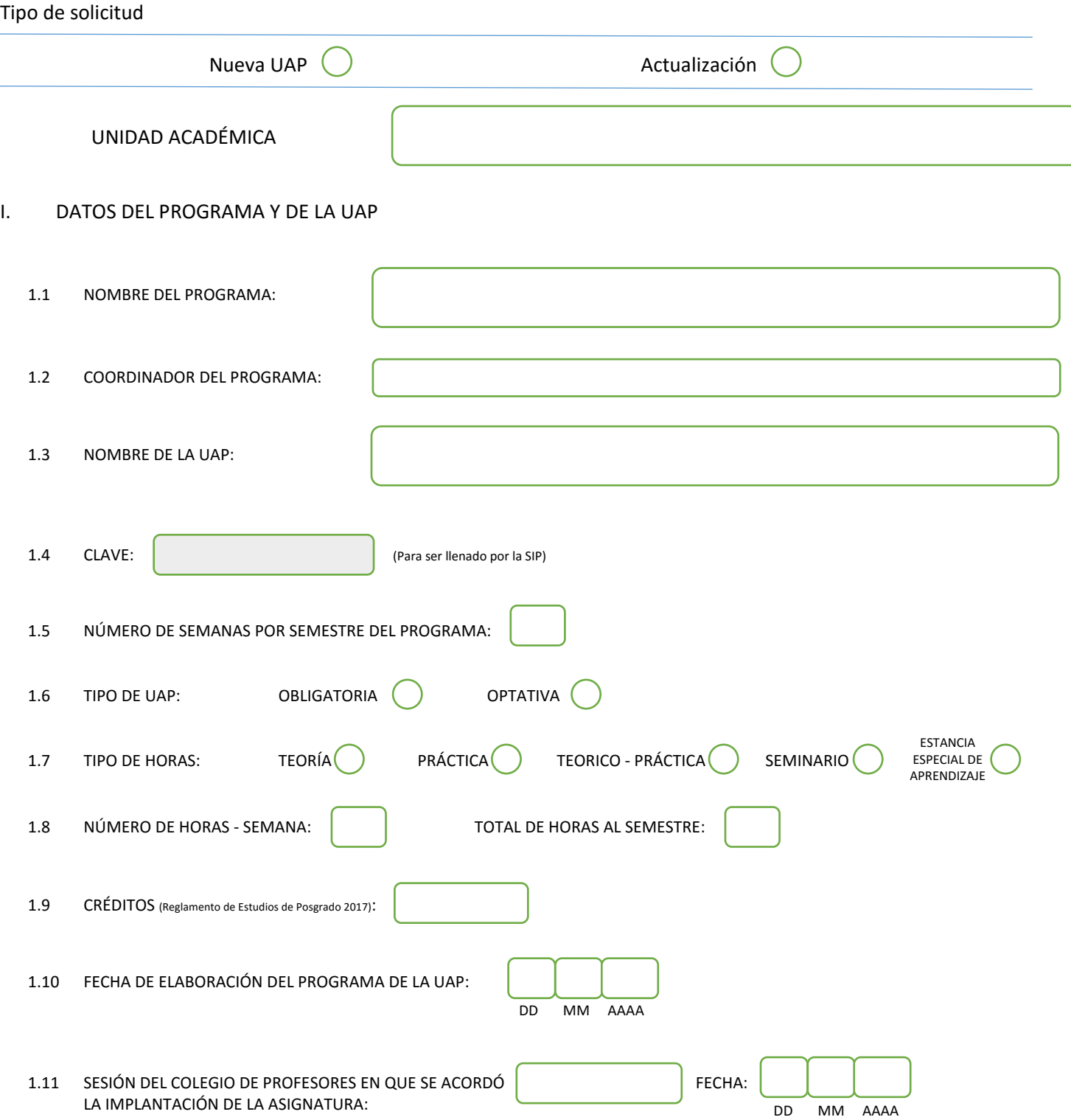

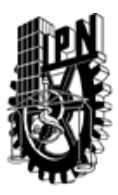

# INSTITUTO POLITÉCNICO NACIONAL

SECRETARIA DE INVESTIGACIÓN Y POSGRADO

### DIRECCIÓN DE POSGRADO

### II. DATOS DEL PERSONAL ACADÉMICO A CARGO DEL DISEÑO O ACTUALIZACIÓN DE LA UAP

#### 2.1 COORD. DEL DISEÑO O ACTUALIZACIÓN DE LA UAP:

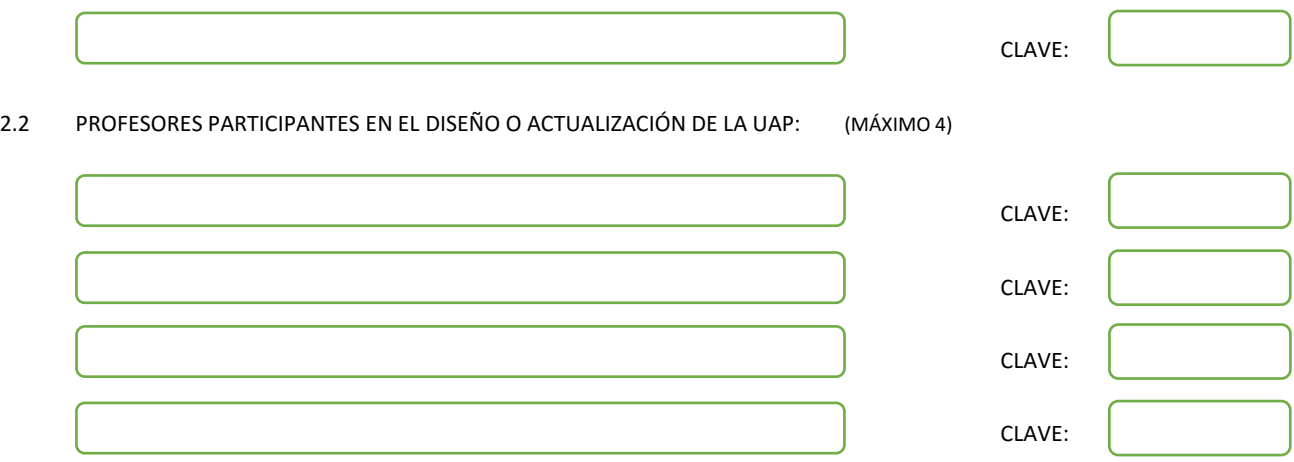

#### III. DESCRIPCIÓN DEL CONTENIDO DEL PROGRAMA DE LA UAP

#### 3.1 OBJETIVO GENERAL:

Este curso tendrá que como objetivo ejercitar al alumno en los principios fundamentales de las redes de alta velocidad. Se estudiarán los servicios y tecnologías más modernos y de uso más extendido o que se impondrán en el futuro próximo. En el módulo 1 se dará una introducción generala a las redes de computadoras, como complemento de los conocimientos previos adquiridos en este campo. En el módulo 2 se estudiarán las características del servicio de conmutación de tramas, su empleo actual y se analizará el protocolo utilizado. Se incluirá un un estudio comparativo con otros servicios comerciales que existen. En el módulo 3 se estudiará el servicio de conmutación de celdas, su uso y se analizará la pila de protocolos empleados. Se tratará sobre la perspectiva del desarrollo de una Red Digital de Servicios Integrados de Banda Ancha y se impartirá el análisis y diseño de las redes de conmutación de celdas. En el módulo 4 se explicarán los principios de esta nueva tecnología, Gigabit Ethernet, y las perspectivas de su utilización futura. En el módulo 5 se hará una introducción general a Internet2, sus características e importancia de su desarrollo.

#### 3.2 COMPETENCIAS DEL PERFIL DE EGRESO A LAS QUE CONTRIBUYE:

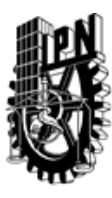

# INSTITUTO POLITÉCNICO NACIONAL SECRETARIA DE INVESTIGACIÓN Y POSGRADO

## DIRECCIÓN DE POSGRADO

#### 3.3 TEMARIO:

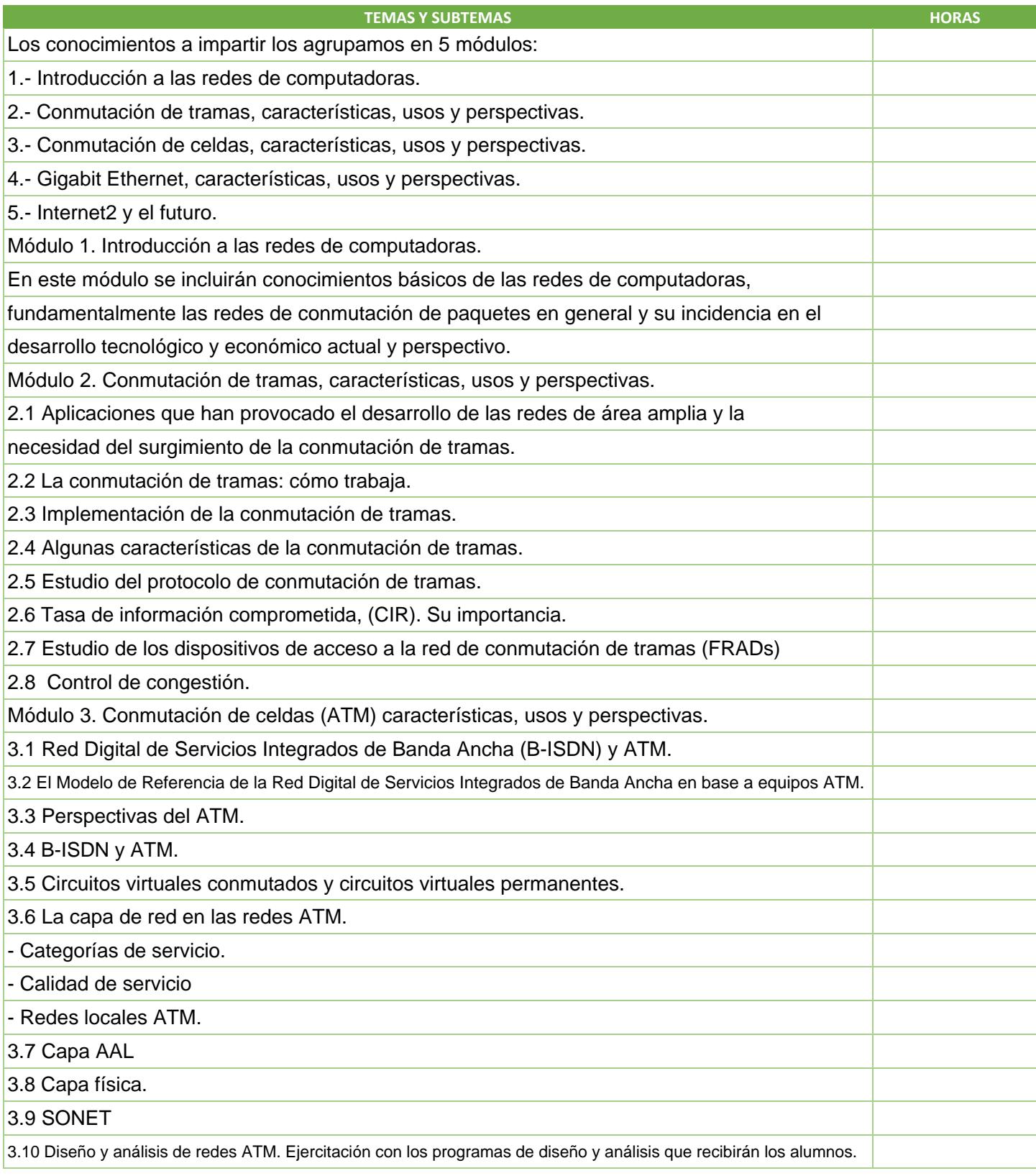

SIP-30

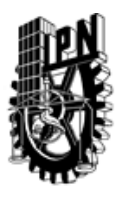

# INSTITUTO POLITÉCNICO NACIONAL SECRETARIA DE INVESTIGACIÓN Y POSGRADO

## DIRECCIÓN DE POSGRADO

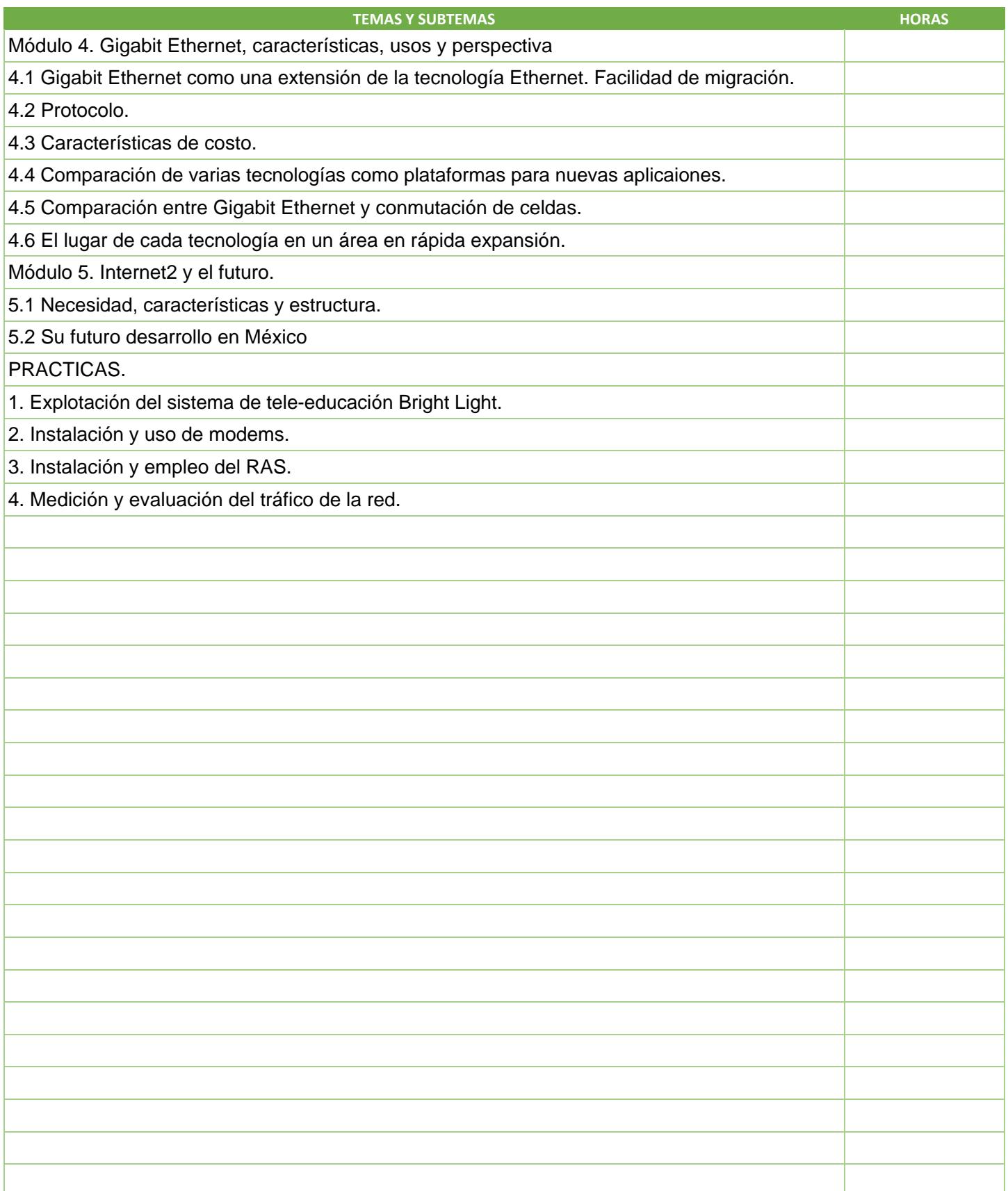

SIP-30

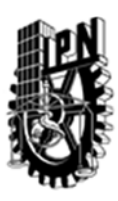

# INSTITUTO POLITÉCNICO NACIONAL SECRETARIA DE INVESTIGACIÓN Y POSGRADO

## DIRECCIÓN DE POSGRADO

### 3.4 REFERENCIAS DOCUMENTALES:

Tanenbaum, A.(1996): Computer Networks. Prentice Hall. Smith, Phillip (1995): Frame Relay. Principles and Applications. Tanenbaum, A.(1996): Computer Networks. Prentice Hall. Munafo, M (1998): Manual del simulador CLASS. Intituto Politéncio de Turín. Sackett, G.C., Metz, CH Y (1996): ATM and Multiprotocolo Networking. Materiales bajados de Internes

3.5 PROCEDIMIENTOS O INSTRUMENTOS DE EVALUACIÓN A UTILIZAR:

Tres exámenes 60% Tareas y Prácticas 40%

SIP‐30